## **Instructions for Volunteers on using the system to receive and record collection / delivery requests**

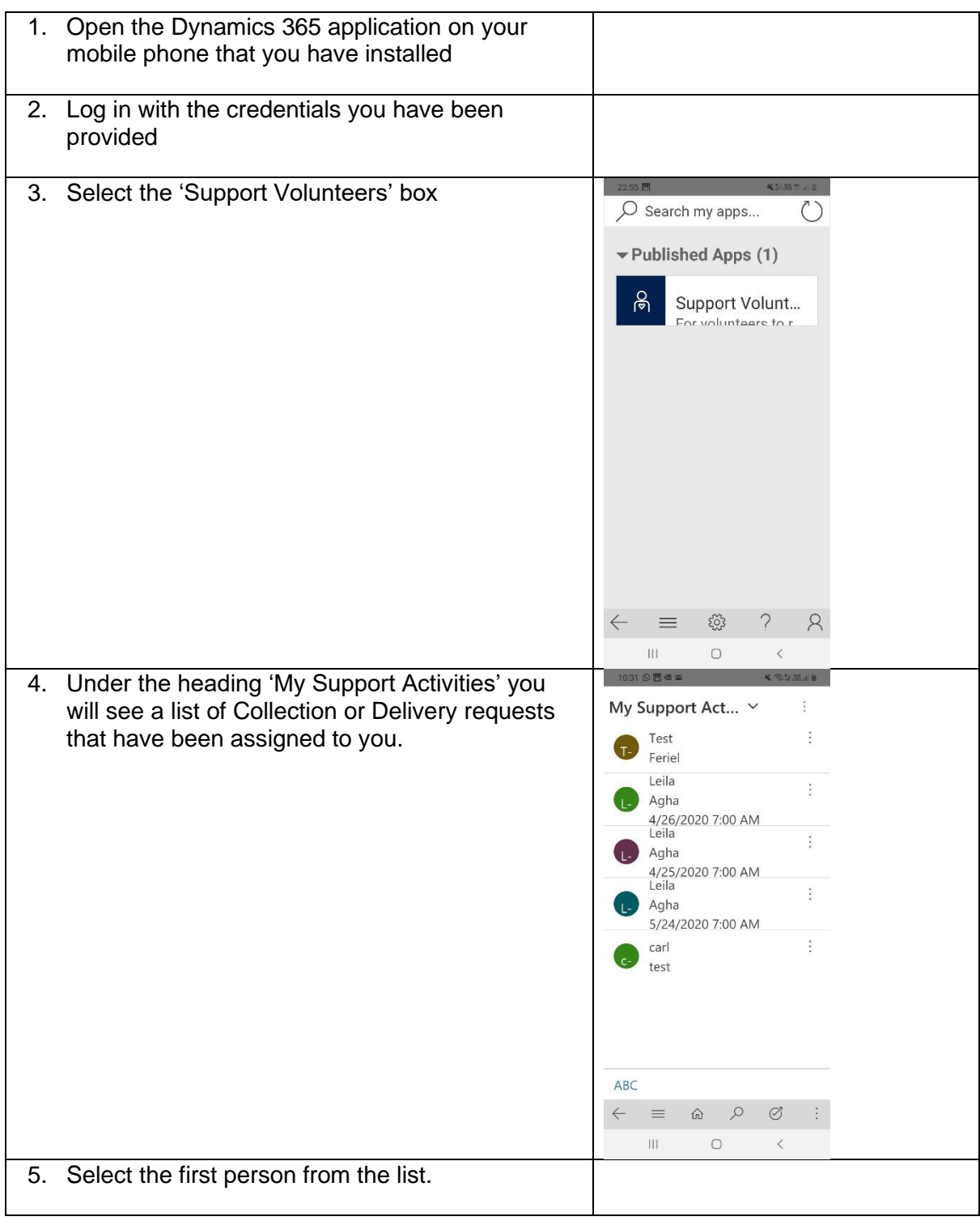

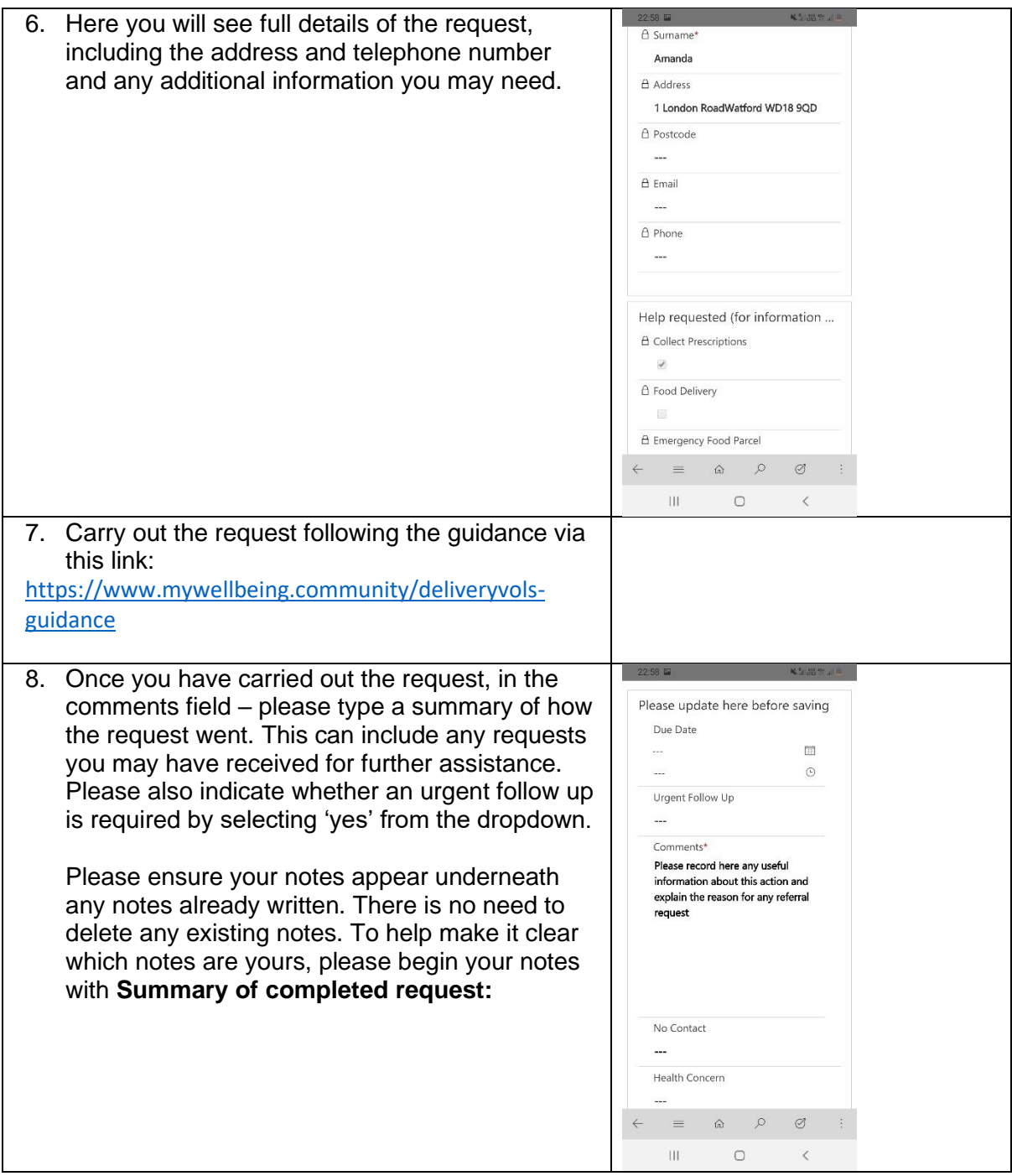

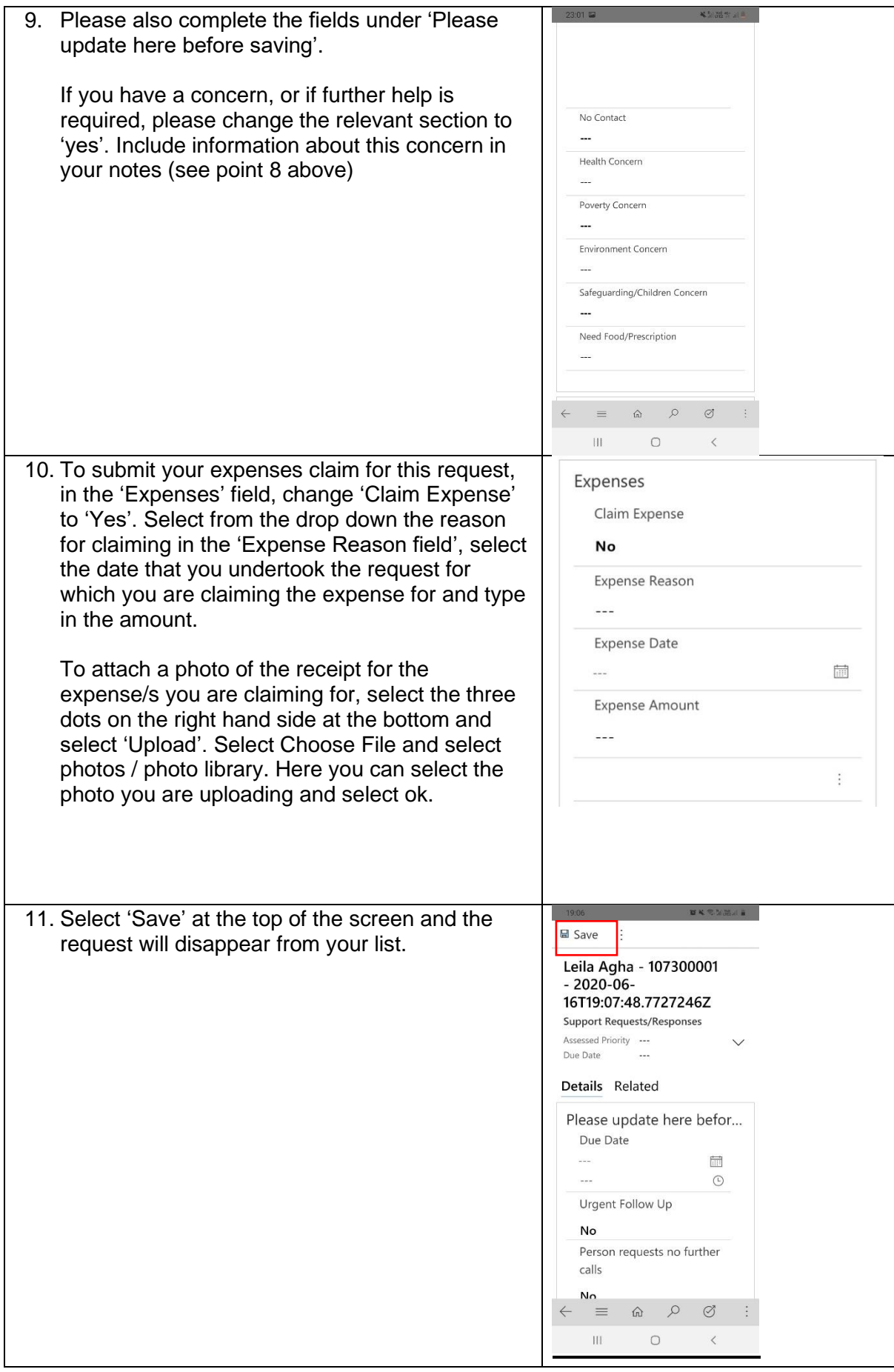